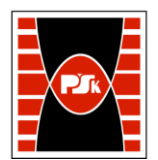

# **IV. Opis programu studiów**

## **3. KARTA PRZEDMIOTU**

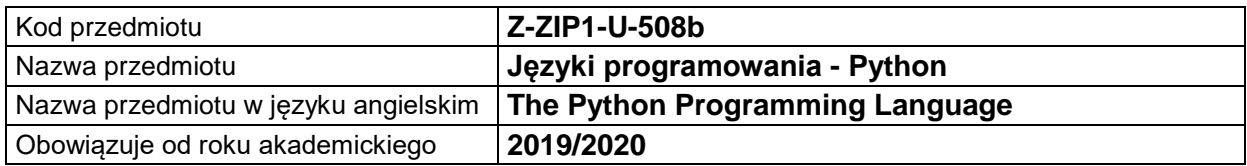

#### **USYTUOWANIE MODUŁU W SYSTEMIE STUDIÓW**

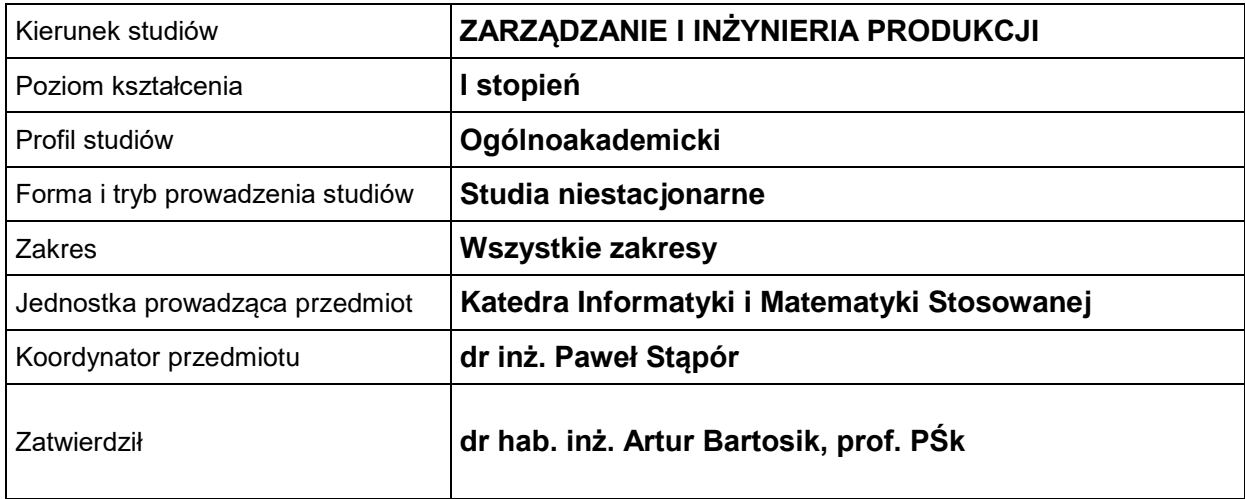

### **OGÓLNA CHARAKTERYSTYKA PRZEDMIOTU**

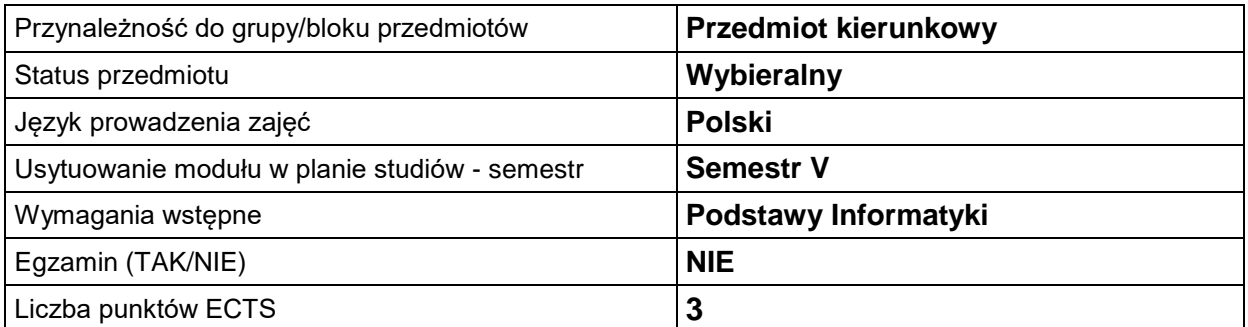

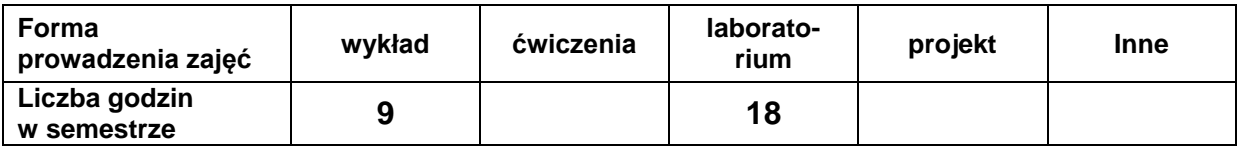

#### **EFEKTY UCZENIA SIĘ**

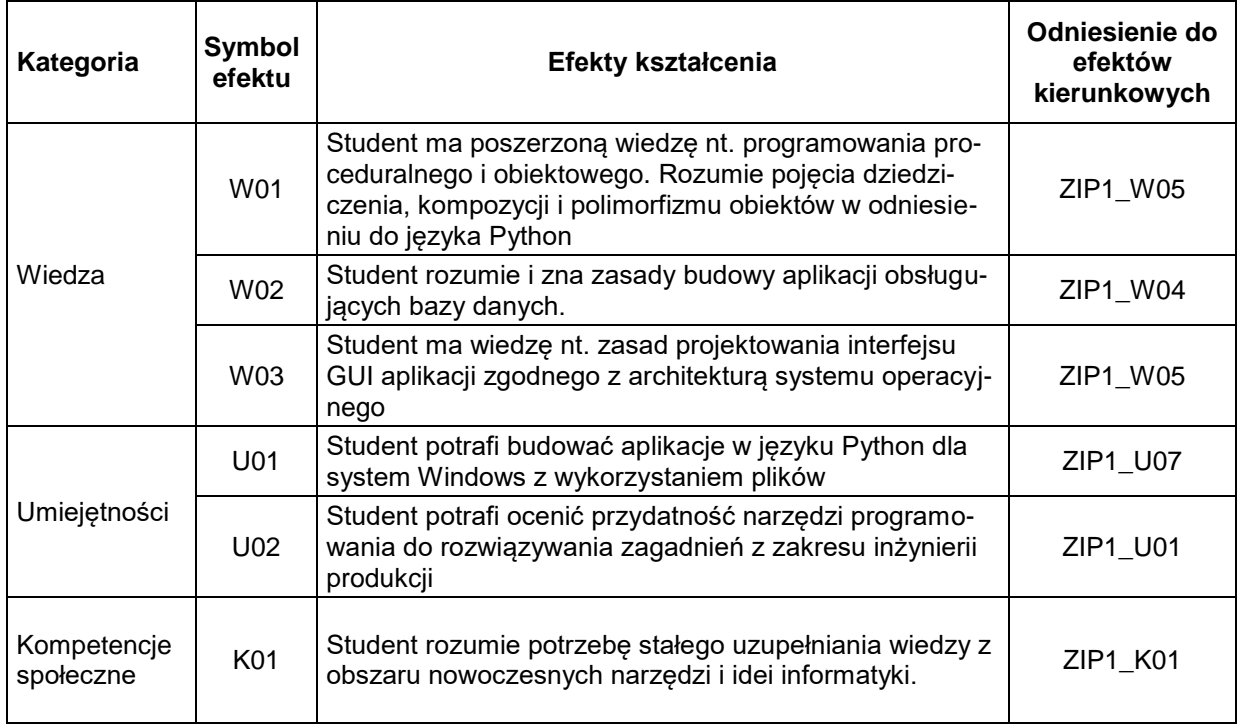

#### **TREŚCI PROGRAMOWE**

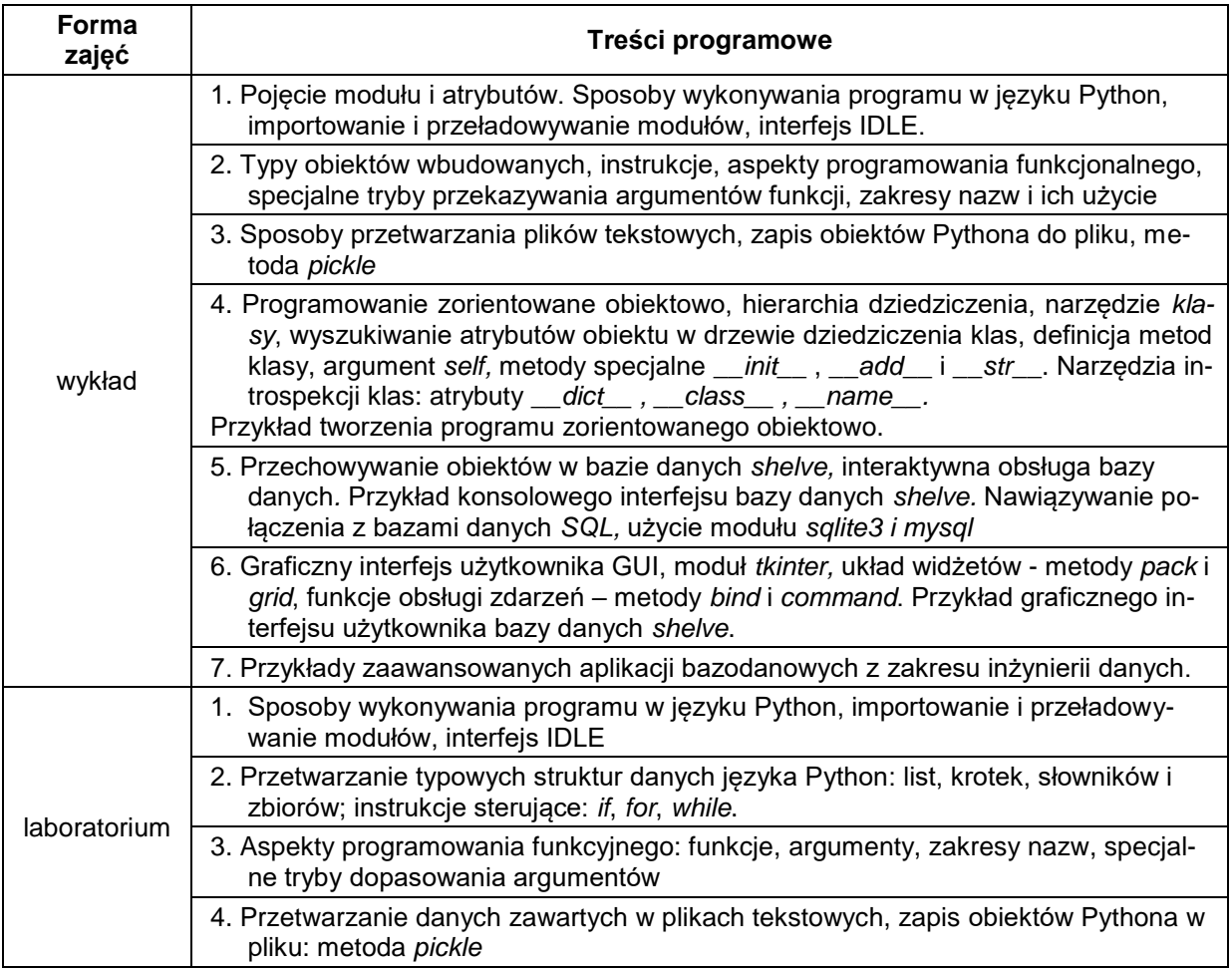

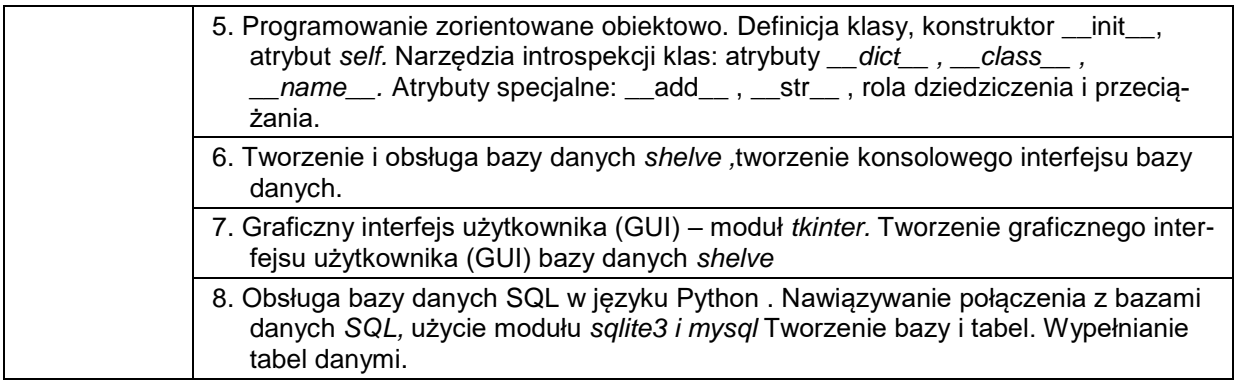

#### **METODY WERYFIKACJI EFEKTÓW UCZENIA SIĘ**

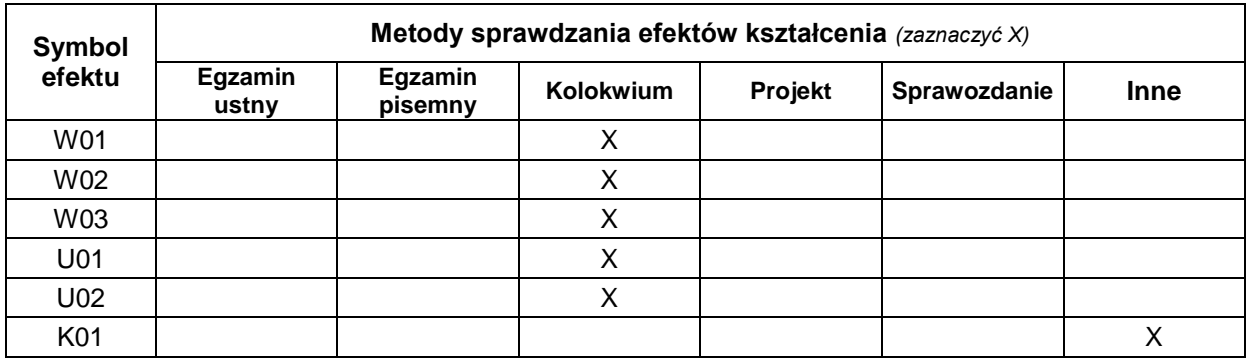

#### **FORMA I WARUNKI ZALICZENIA**

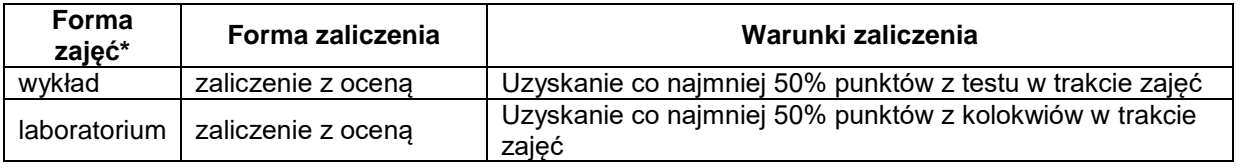

#### **NAKŁAD PRACY STUDENTA**

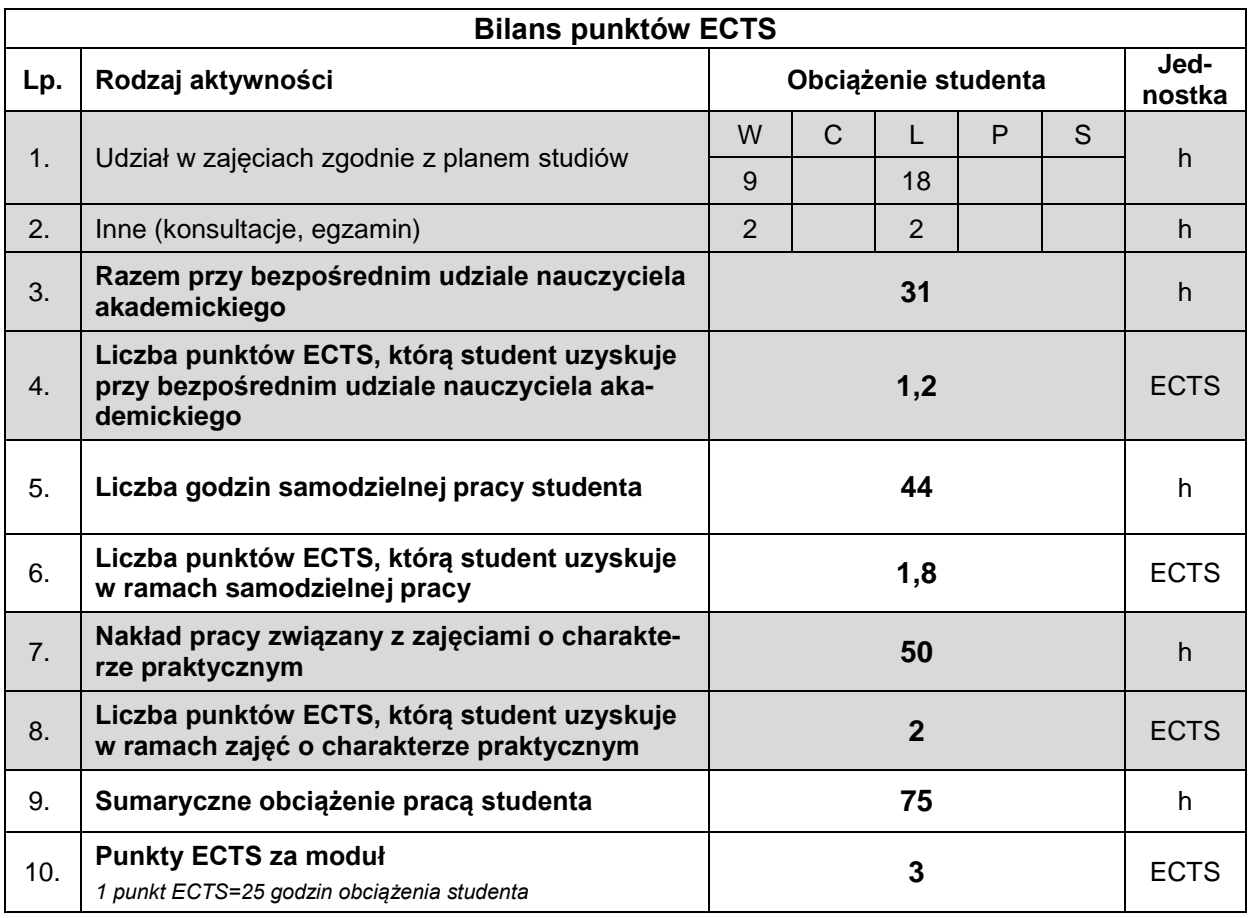

#### **LITERATURA**

- 1. Dawson M., Python dla każdego. Podstawy programowania, Wydawnictwo Helion, Gliwice 2014.
- 2. Lutz M., Python. Wprowadzenie, Wydanie IV, Wydawnictwo Helion, Gliwice 2011.
- *3. http://pl.python.org*
- *4. https://docs.python.org/3/*